# **Análisis de la transformación del paisaje por medio de sensores remotos en Belmira, noroccidente medio de Antioquia, área declarada como Distrito de Manejo Integral.**

Universidad de Antioquia Especialización Medio Ambiente y Geoinformática Laura C Builes Ortiz, Mariana Mesa Ruiz & Jesús Adolfo Anaya

## **Resumen**

Se realizó un análisis multitemporal de la transformación del paisaje por medio de mosaicos de imágenes en el municipio de Belmira, Antioquia Colombia, durante tres períodos de tiempo 1990-1995, 2004-2007 y 2016-2019, en un área declarada bajo una figura de protección con tres categorías de ordenamiento (Preservación, Restauración y Uso Sostenible). Implementando una clasificación supervisada de máxima verosimilitud para las bandas RED, NIR y SWIR 1 y usando el NDVI, se encontraron cambios "positivos" luego de la declaratoria de la figura en el año 2007 para la categoría de Preservación y un aumento de la fragmentación del paisaje e intensificación del uso del suelo principalmente en las categorías Restauración, Uso Sostenible y áreas por fuera de la figura, demostrando que esta área protegida como medida de conservación de los recursos naturales puede ser exitosa siempre y cuando se haga un seguimiento y acompañamiento a las comunidades locales para evitar el traslado de las áreas perturbadas a zonas donde no existe la figura de conservación o esta sea muy laxa, teniendo en cuenta que se trata de un Distrito de Manejo Integrado (DMI).

**Palabras clave:** Sensores remotos, imágenes satelitales, clasificación supervisada, NDVI, DMI, Belmira, Preservación, Restauración, Uso Sostenible

# **Introducción**

Debido a la necesidad de conservar los recursos naturales renovables y no renovables surge la obligación de implementar diferentes figuras de conservación alrededor del mundo, con la premisa de que cada unidad terrestre debe usarse para una aplicación que sea adecuada (FAO, 1976). Es así, como las áreas protegidas se han convertido en el aliado estratégico de diferentes entes gubernamentales. Con este fin, La Unión Internacional para la Conservación de la Naturaleza -UICN- las define como un espacio geográfico claramente definido, reconocido, dedicado y gestionado, a través de medios legales u otros tipos de medios eficaces para conseguir la conservación a largo plazo de la naturaleza y de sus servicios ecosistémicos y los valores culturales asociados (Smith et al., 2008).

La corporación Autónoma regional CORANTIOQUIA en 1999 inicia la justificación de un área especial protegida en el páramo de Santa Inés (Antioquia, 1999) que se declara en 2007 como un Distrito de Manejo Integrado de los recursos naturales renovables, Sistema de Páramos y Bosques Alto Andinos del Noroccidente Medio Antioqueño (SPBANMA) (se seguirá nombrando Distrito de Manejo Integrado, DMI). Este DMI se resalta como un espacio estratégico, debido a su importancia hidrológica para los servicios de abastecimiento, presencia de vegetación de páramo y bosque alto andino. Para la figura de conservación DMI, se definen tres categorías de uso: Preservación, restauración y uso sostenible; las cuales desde su año de declaratoria han entrado en conflicto con las actividades económicas, la realidad local y el desarrollo sostenible de las comunidades (IAVH-CORANTIOQUIA, 2011).

En este proyecto se busca analizar la transformación del paisaje, basado en el monitoreo de sensores remotos, y de este modo determinar la congruencia de las figuras de protección y su coherencia con el uso actual del suelo en el DMI, para ello se implementa un análisis multitemporal con el fin de observar las transformaciones del paisaje en determinadas zonas y su comportamiento en el tiempo. Se analizan imágenes de satélite en tres fechas entre 1990 y 2019, relacionadas con el proceso de justificación y declaratoria del DMI.

## **Marco Teórico**

Los cambios en las coberturas de la tierra, están directamente relacionados con la interacción entre los diferentes elementos que la componen, como lo es su estructura y el funcionamiento del ecosistema y su relación con la demanda de recursos y los comportamientos sociales, los cuales afectan el equilibrio del sistema y por ende la naturaleza del área de interés (Verburg, Ritsema van Eck, de Nijs, Dijst, & Schot, 2004). Es por esto que se ve reflejada la necesidad de determinar el avance de estos cambios, junto con una lectura del contexto que le rodea. Sin embargo, el monitoreo se hace complejo cuando el área de estudio es de gran extensión, donde se requiere observar la velocidad con la que ocurren los cambios. En este sentido los sensores remotos se convierten en un aliado estratégico en el monitoreo y análisis de fenómenos naturales. Debido al desarrollo tecnológico, la disponibilidad de datos espaciales con alto nivel de detalle se ha multiplicado y el potencial para desarrollar análisis cuantitativos en lugar de cualitativos ha aumentado sustancialmente, además, estos métodos tienen el beneficio de ser más explícitos, repetibles, transferibles y defendibles (Lugo, Brown, Dodson, Smith, & Shugart, 1999).

La teledetección multiespectral, surge con el lanzamiento de Landsat en 1970, implementándose para campos como la hidrología, geología, aplicación militar, entre otros (Kruse, 1994). Los satélites artificiales tienen sensores para recolectar diversos datos de la superficie del planeta, incluyendo tierra, agua y atmósfera; con sus sensores generalmente adquieren imágenes de la superficie de la tierra con diferentes resoluciones espaciales y temporales (Huang, CHEN, YU, HUANG, & GU, 2018). Para la obtención, procesamiento y análisis de la información captada por los sensores remotos, se implementa la teledetección. Esta consiste de una forma general en captar energía emitida o reflejada por la superficie de

la tierra en los dispositivos, sin llegar a tener contacto directo con esta y existe un gran número de sensores instalados en satélites con el fin de observar la superficie terrestre en longitudes de onda visibles y no visibles, comúnmente llamados sensores multiespectrales. Este proceso implica una interacción entre la radiación incidente y el objeto de estudio, para esto es necesaria la intervención de elementos como, la fuente de energía o iluminación que representa la energía electromagnética emitida por el sol o por el sensor al objeto. Esta energía al viajar al objeto, debe pasar por la atmósfera, llegar a su objetivo y luego ser absorbida, transmitida o reflejada para volver a pasar por esta. La información captada por el sensor tiene en cuenta la longitud de onda o su respectiva frecuencia, y al ser relacionadas con el espectro electromagnético, se puede determinar el comportamiento y naturaleza del objeto de estudio, dependiendo del interés que se tenga (Canada, 2007).

El análisis de imágenes satelitales requiere una calibración y caracterización radiométrica en TOA (*Top of Atmosphere*) y BOA (*Bottom of Atmosphere*), este método consiste en unas ecuaciones y constantes para convertir los niveles digitales (DN) en unidades físicas como la radiancia medida por el sensor o el cálculo de la reflectividad en la parte superior de la atmósfera *Top of Atmosphere* (TOA), dando como resultado las radiancias espectrales obtenidas en el sensor sin el efecto de la atmósfera (Chander, Markham, & Helder, 2009).

Existen diferentes procedimientos para la adquisición de imágenes, uno de ellos es la descarga en plataformas online que ofrecen información de libre acceso y/o restringido, pero una característica inevitable en las zonas húmedas tropicales, especialmente en zonas de páramo es la presencia de nubes, lo cual requiere de un pre-procesamiento de los datos antes de ser utilizados. Otros factores que pueden afectar la calidad de los datos son los aerosoles, el ángulo de observación (con respecto al nadir), las sombras topográficas y las sombras de las nubes. En este sentido es necesario excluir píxeles de baja calidad y reemplazarlos. Existe un grupo de métodos para reemplazar pixeles de baja calidad basado en el ajuste de curvas, en el que se utiliza una función matemática para simular el crecimiento de la vegetación (R.

Cao et al., 2018); un método de fácil implementación que pertenece a este grupo es FOURIER, el cual consiste en la conversión de los datos espaciales en datos de frecuencia de muestreo digital, que a grandes rasgos es definida como las muestras periódicas de una señal analógica (Arango Gutiérrez, Branch Bedoya, & Botero Fernández, 2005a). Otro grupo está basado en la aplicación de filtros, en el que se emplean condiciones predefinidas para reemplazar los píxeles de baja calidad y suavizarlos por medio de series de tiempo en una ventana móvil local (R. Cao et al., 2018), para esto se requiere identificar los píxeles de baja calidad y luego reemplazarlos con otros valores, este tipo de análisis es el cobre relevancia en este estudio. En este proceso es importante tener cuenta el valor de pixel en la banda QA, el cual es expresado como una combinación de *bits* que contienen un valor decimal en superficie, atmósfera y condiciones del sensor, es decir, en la banda QA (*Quality Assessment*) estos se traducen en cadenas binarias. Por ejemplo, el valor decimal 1 se traduce como "0001" y este a su vez tiene 4 bits escritos de derecha a izquierda como 0 ("1"), 1 ("0"), 2 ("0") y 3 ("0"), con cada de uno de ellos se pueden efectuar cálculos y estos representan diferentes características: Bit 0 para identificar valores, Bit 1 para nubes, Bit 2 agua y Bit 3 nieve; para este caso si la condición es verdadera el conjunto de bits va a ser 1, y 0 si es falsa. Los encargados de estudiar y desarrollar nueva tecnología este campo buscan optimizar los valores de los pixeles encontrando los bits QA que en el primer nivel cumplan con ciertas condiciones (Prism, 2013).

Otra corrección requerida al usar imágenes satelitales para mejorar su precisión es el error por posición (Congalton, 1991), debido a que esta es una de principales fuentes de incertidumbre en la obtención de datos. Estos errores se producen por la distorsión geométrica de la imagen, teniendo en cuenta la relación posición del sol, objeto, movimiento del sensor y su método de escaneo (Lulla, 1987). También se debe tener en cuenta que este error está influenciado por la heterogeneidad u homogeneidad de la cobertura del suelo. Las zonas que poseen superficies del suelo más fragmentadas generan mayor efecto sobre el error de detección de cambios debido al error de posición y su relación con los píxeles mixtos (Carmel, Dean, & Flather, 2001). Para mitigar el error, es necesario examinar el impacto de la precisión posicional en las medidas derivadas de una matriz de error suave y analizar el cambio de este efecto con una estructura variada del paisaje y resolución espacial, entre otros (Gu, Congalton, & Pan, 2015). Es necesario contar con mapas precisos o de los cuales mínimamente se conozca dicho dato, pues si los resultados de un estudio van a estar basados en información aportada por mapas, los resultados esperados deben contar con esta certeza, para poder estimar y contar con información veraz, al igual si es para una toma de decisión respecto al uso del suelo, normativas, permisos, entre otros (Gu et al., 2015).

#### *i) Análisis de cambio en la cobertura del suelo*

Entre los tipos de análisis de vegetación y cambios de coberturas del suelo, implementando sensores remotos están: El Análisis de componentes principales (PCA), clasificación híbrida, clasificación difusa, clasificación no supervisada y supervisada (Butt, Shabbir, Ahmad, & Aziz, 2015). La clasificación supervisada se implementa en este proyecto, esta consiste en determinar clases de coberturas conocidas y agruparlas en conjuntos de píxeles y por medio de un software especializado, se calculan estadísticas multivariadas para hacer un reconocimiento y asociación de los tipos de coberturas (Arango Gutiérrez, Branch Bedoya, & Botero Fernández, 2005b). Este método, tiene algunas consideraciones respecto a su uso, por ejemplo, la escala espacial y temporal, el reconocimiento generado por el software en clases que comparten píxeles, la asignación errónea del programa a una clase por patrones similares de la vegetación o la falta de especificidad en las categorías ingresadas.

Un método ampliamente usado en estudios de vegetación es el NDVI (*Normalized Difference Vegetation Index*) o Índice de Vegetación normalizado. Las primeras publicaciones referidas a este índice fueron publicadas por autores como Jordan (1969) para estimar biomasa en bosques tropicales (Rouse, Haas, & Deering, 1973), quien utilizó el Índice de Vegetación (IV), relacionando las bandas NIR (0,845-0,885 µm), RED (0,630-0,680 µm) y el dosel de las plantas. Pero fue hasta 1976 que se hizo una descripción de los aspectos utilizados y la instrumentación radiométrica del método (Tucker C. J., 1979). Este mismo autor hizo una revisión y compilación de los aspectos generales del índice, especificando las características principales de las bandas Infrarrojo cercano-Rojo y el comportamiento de la vegetación en ellas para cálculos de biomasa, además de una explicación de los aspectos matemáticos del índice. El NDVI suele ser utilizado para medir el estado de la vegetación, y la radiación fotosintéticamente activa de esta (Vázquez, Adema, & Fernández, 2013), y una forma de explicarlo es, si hay más radiación reflejada en longitudes de onda del infrarrojo cercano que en longitudes de onda visibles, es probable que la vegetación en ese píxel sea densa y contenga bosque (Lara & Gandini, 2016). El índice se mueve entre -1 y 1.

Los daños antrópicos o los disturbios naturales que ocurren dentro de los ecosistemas además de causar efectos irreversibles también los convierte en espacios más dinámicos y foco de investigación científica, una manera de analizarlos es usando sensores remotos y algunas metodologías descritas anteriormente. Es tal el caso de un estudio realizado para identificar el cambio de las áreas boscosas durante un período del siglo XXI (2000-2012) a escala global (Hansen et al., 2013). Lo que nos da a entender que los cambios en la vegetación durante períodos de tiempo se pueden emplear para comprender comportamientos antes y después de eventos naturales. Así, luego del terremoto Haití 2010, algunos investigadores estimaron las coberturas pre y post fecha por medio de clasificaciones supervisadas en imágenes Landsat (Churches, Wampler, Sun, & Smith, 2014), usando los métodos y datos de la Organización de las Naciones Unidas para la Agricultura y la Alimentación (FAO, JRC, SDSU, & UCL, 2009) como material comparativo. En aras de determinar las dinámicas de transformación de una zona, aplicaron análisis multi- temporales, en Colombia se tomó la cuenca del Magdalena Medio para tres fechas en particular y usando imágenes satelitales SPOT y mosaicos de imágenes aéreas, se realizó una clasificación supervisada y posterior a esto se analizó la estructura del paisaje con el software v-late 2.2 y Fragstats 4.1. Los resultados mostraron la relación directamente proporcional que hay entre la dinámica social, la transformación del paisaje y la conectividad estructural (Marín Valencia, Álvarez Hincapié, Giraldo, & Uribe Soto, 2018).Algunos científicos han realizado esfuerzos en entender la fenología por medio de NDVI, en la provincia de La Pampa en el período 2000-2011, usando MOD13Q1 ajustando el NDVI con regresiones polinomiales (Vázquez et al., 2013)(Lara & Gandini, 2016), o implementado series temporales por medio de NOAA-AVHRR para detectar los cambios ecosistémicos funcionales en Sur América durante 1982-1999 (Baldi et al., 2008). El Índice de Vegetación Normalizado también es ampliamente utilizado para calcular biomasa en las plantas, la cual también se conoce como crecimiento secundario en especies no monocotiledóneas y en conjunto con el Índice de productividad (PI) y la sumatoria de características físicas como pendiente, tipo y propiedades del suelo se pueden hacer comparaciones entre diferentes métodos para evaluar ecosistemas (ÖZAYTEKİN, BAŞAYİĞİT, & DEDEOĞLU, 2018).

Para mitigar los errores de posición generados en las imágenes obtenidas, en Argentina, en una plantación forestal se usaron imágenes Landsat 7 para realizar una clasificación supervisada, notando que no todas las especies maderables del lote estaban siendo tenidas en cuenta en la clasificación, esto debido a un error de asignación temática, pues en zonas de borde los píxeles mixtos se atribuían a otras especies generando de esta forma pérdidas. Este efecto no mejoró, debido a que la zona de estudio era un minifundio y la resolución de la imagen era de 30x30, aplicable y representativa para grandes extensiones. El error se logró mitigar, mejorando la resolución con fotografías aéreas de pequeño formato (FAPEF) (Speranza F. y R. Zerda, 2015).

Las áreas protegidas Naturales se crearon en el siglo pasado con la declaratoria del Parque Nacional Yellowstone en Estados Unidos de Norteamérica, desde ese momento en diferentes partes del mundo han implementado esta figura para salvaguardar los recursos naturales. En Centroamérica hasta 1994 las áreas protegidas habían incrementado en un 16% del territorio terrestre (Cifuentes A., Izurieta V., & Henrique de Faria, 2000), estos autores realizaron una evaluación en Costa Rica sobre el manejo de las áreas protegidas como parte esencial de la gestión, identificando las potenciales actividades relacionadas con el uso de los recursos naturales, sometiéndolas a un sistema de certificación de calidad donde conjugaron los aspectos económicos y ecológicos. En Colombia, se hizo una propuesta metodológica a una Reserva de la Sociedad Civil vinculada a Resnatur, por medio de una evaluación donde hacían una relación entre las categorías de conservación, objetivos de la reserva y las figuras de planificación en la zona, luego, para sustentar la efectividad de la figura tomaron estos resultados y los verificaron con la cartografía, trabajos de tesis, estudios de biodiversidad, fichas de caracterización biofísica, entre otros (Mayorquín, Valenzuela, & Rangel, 2010). En la provincia de Yunnan, China emplearon una evaluación similar al estudio anterior, asignando índices para Infraestructura, Equipo de trabajo, Ecoturismo, Planificación, Monitoreo, Tamaño y Edad de las 60 reservas evaluadas, dando como resultado principal una baja eficiencia del equipo técnico en los parques (H. Cao, Tang, Deng, & Dong, 2014).

Combinando los sensores remotos y el trabajo en campo en alrededor de 34000 Km2 en la Reserva Natural Isla Hainan, China, midieron en 2005 la cubierta del dosel y la altura de los individuos arbóreos en parcelas de 100 m2, luego, con información secundaria levantaron el mapa forestal del año 2000 y para estimar el del año 2010, usaron los datos de campo de 2005 e imágenes de alta resolución, ejecutando una clasificación supervisada para la zona y encontrando una reducción del 18% a 6.8% del bosque tropical (Wang et al., 2013). Por medio de sensores remotos (Nagendra et al., 2004) estudiaron áreas protegidas en dos zonas diferentes, la primera correspondió al oeste de Honduras con 266 Km2, donde confluían la realidad de las comunidades inmersas en la reserva natural y la necesidad de protección de un área de interés ecosistémico. La segunda, es el área protegida más antigua de Nepal, declarada en 1973, ubicada en las planicies del sur Tarai, donde las políticas de protección crearon conflicto con las poblaciones asentadas en los alrededores de la zona. Para este análisis obtuvieron imágenes Landsat TM en diferentes temporalidades teniendo en cuenta el final de la estación seca para cada área protegida, encontrando resultados contrastantes en las dos zonas, puesto que la presencia de comunidades estaba estrechamente relacionada con la afectación de los bosques y el aumento en la frontera agrícola.

# **Metodología**

# *i) Área de estudio*

El DMI abarca 10 municipios del departamento de Antioquia, entre ellos está Belmira, el más representativo al poseer el 44,73% del área (Figura 1). En este municipio se enmarca la zona de estudio de la actual unidad bibliográfica y se sitúa en la Subregión Norte de Antioquia en la cordillera central del sistema Andino con una extensión aproximada de 296 km<sup>2</sup>, una temperatura promedio de 14 °C y alturas que van desde 2.500 a 3.270 msnm (Belmira, 2010), específicamente en las veredas Quebraditas, Río Arriba y La candelaria, poseen un área de 5936,17 ha, 4985,75 ha y 6138,38 ha respectivamente enmarcadas entre 6.805065 N, 6.591451 S, -75.732400 W y -75.585254 E. Este municipio es quien posee mayor extensión en el ecosistema de páramo, con 7700 ha, que representan el 70% (IAVH-CORANTIOQUIA, 2011). Las tres categorías de ordenamiento declaradas en el DMI para esta zona son: Preservación, Restauración y Uso Sostenible.

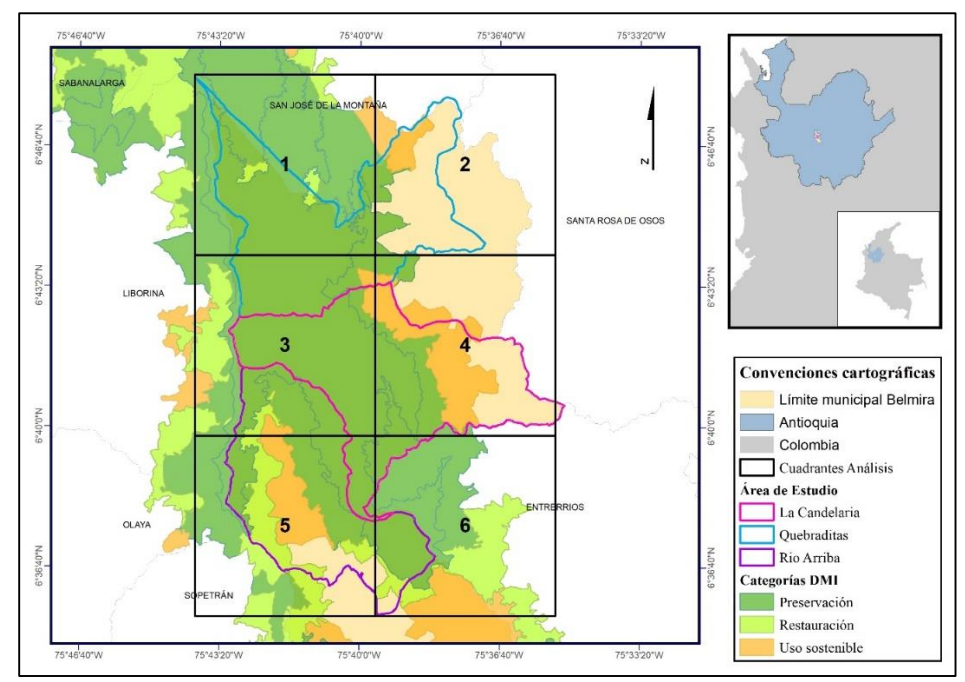

**Figura 1.** Ubicación área de estudio con división por veredas y Categorías de Ordenamiento DMI. Los cuadrantes representan las zonas específicas de análisis determinadas para el estudio.

#### *ii) Procesamiento de imágenes*

La metodología empleada para el procesamiento de imágenes satelitales incluye tres mosaicos de imágenes siguiendo el método propuesto en (J.A. Anaya, Sione, & Rodriguez-Montellano, 2018) en diferentes periodos; 1990-1995 justificación figura de protección, 2004-2007 declaración DMI y 2016-2019 actualización DMI. En este tratamiento, se tomaron imágenes de diferentes sensores disponibles en *Google Earth Engine*. Los datos pueden consultarse por medio de modelos en Python y JavaScript, en la que se utilizaron imágenes de satélite con diferentes escalas. Las imágenes empleadas fueron tomadas de los sensores Landsat 5 -7 - 8 y Sentinel 2 con correcciones atmosféricas en TOA (Top of Atmosphere) bajo el método propuesto por (Chander et al., 2009) en las bandas NIR , SWIR 1 y RED. Las series de tiempo usadas minimizan errores comunes como las nubes, usando compuestos multitemporales (J.A. Anaya et al., 2018), donde cada pixel tiene la probabilidad de pertenecer a una de las imágenes tomadas por el mismo sensor o por sensores diferentes según la calidad del píxel. Las máscaras empleadas para identificar nubes, sombras de nubes y cuerpos de agua se explican en detalle en (J.A. Anaya et al., 2018) y la composición de imágenes multi-anual por medio de la generación de series de tiempo en (Jesús A. Anaya, Colditz, & Valencia, 2015)

#### *iii) Clasificación supervisada*

Se implementó una clasificación supervisada de máxima verosimilitud por medio del Software ArcGIS 10.6 de ESRI, utilizando las bandas NIR, SWIR 1 y RED, haciendo la combinación RGB en el orden anterior, esto con el fin de tener una imagen más nítida, que puede definir con mayor claridad diferentes tipos de vegetación y la transición tierra agua. Así se establecieron las siguientes clases, tomando como base la Leyenda Nacional de coberturas de la Tierra (IDEAM, 2010). Además, se hizo una verificación en campo con 60 puntos de control distribuidos en las tres veredas.

| <b>Sensor</b>          | <b>Misión</b> | Zona del<br>espectro | Sensibilidad $(\mu m)$ | <b>Resolución</b><br>(m) |
|------------------------|---------------|----------------------|------------------------|--------------------------|
| <b>Landsat. TM-ETM</b> | $4 - 5 - 7$   | ROJO                 | $0.63 - 0.69$          | 30                       |
|                        |               | NIR(4)               | $0.76 - 0.90$          | 30                       |
|                        |               | SWIR 1(5)            | 1.55-1.75              | 30                       |
| Landsat. OLI           | 8             | <b>ROJO</b>          | $0.63 - 0.69$          | 30                       |
|                        |               | <b>NIR</b>           | $0.85 - 0.89$          | 30                       |
|                        |               | SWIR <sub>1</sub>    | $1.560 - 1.660$        | 30                       |
| <b>Sentinel</b>        | $A-B$         | ROJO                 | 0.67                   | 10                       |
|                        |               | <b>NIR</b>           | 0.84                   | 10                       |
|                        |               | SWIR <sub>1</sub>    | 1.61                   | 20                       |

**Tabla 1.** Valores en um para la sensibilidad de cada zona del espectro en los diferentes sensores usados

**Fuente:** Tomado de<https://landsat.gsfc.nasa.gov/> y<https://rus-copernicus.eu/portal/>

#### *a) Coberturas para clasificación supervisada*

**Cuerpos de Agua:** En esta clase están incluidos los ecosistemas lénticos y lóticos.

**Bosque natural:** Comprende las áreas naturales o seminaturales, constituidas principalmente por elementos arbóreos de especies nativas (FAO, 2011). Incluyendo Bosque Denso, Fragmentado y Ripario.

**Vegetación en transición:** "Comprende un grupo de coberturas vegetales de tipo natural y producto de la sucesión natural, cuyo hábito de crecimiento es principalmente arbustivo, desarrolladas sobre diferentes sustratos y pisos altitudinales, con poca o ninguna intervención antrópica" (IDEAM, 2010).

**Suelos desnudos:** Corresponde a las áreas sin vegetación o escasa cobertura natural, erosionadas ya sea de manera natural o antrópica. En esta categoría se incluyen los afloramientos rocosos.

Páramo: En estos ecosistemas dominan los matorrales con especies de Asteraceae, donde se incluyen las formaciones abiertas de Frailejones (Espeletia spp) y los bosques achaparrados caracterizados por especies de Polylepis spp. y los pajonales dominados con especies de Calamagrostis y otras Poaceaes, Turberas o agrupaciones de plantas vasculares como los Chuscales, Puya spp., entre otros (Ambiente, 2002).

**Cultivos:** Áreas dedicadas a sistemas agrícolas para producción de alimentos, fibras y otras materias primas industriales.

**Pastos:** Espacios caracterizados principalmente por gramíneas, donde predominan las Poaceaes, con zonas dedicadas al pastoreo permanente, rotacional o espacios recreacionales. En esta categoría también se incluyen los pastos con rastrojos bajos.

**Infraestructura:** Son principalmente las áreas urbanizadas y demás construcciones.

#### *iv) Firmas Espectrales*

Con el fin de caracterizar y evaluar diferencias en el comportamiento espectral de las coberturas de la zona de estudio se realizó el cálculo de BOA para una imagen Landsat 7 de la zona de estudio en la plataforma USGS (LE07\_L1TP\_009055\_20150103\_20161030\_01\_T1) y con esta se procedió a generar las firmas espectrales de las principales coberturas (Chander et al., 2009).

$$
L_{\lambda} = \frac{(L_{max \lambda} - L_{min \lambda})}{(Q_{calmax} - Q_{calmin})} * (Q_{cal} - Q_{calmin}) + L_{min \lambda}
$$

Lλ = Radiancia espectral del sensor  $[W/(m2 sr μm)]$ Qcal = Nivel Digital del pixel (DN) Qcalmin= Nivel digital mínimo calibrado correspondiente a Lminλ Qcalmax= Nivel digital máximo calibrado, correspondiente a Lmaxλ Lminλ = Radiancia espectral del sensor en Qcalmin [W/ (m2 sr μm)] Lmaxλ = Radiancia espectral del sensor en Qcalmax [W/ (m2 sr μm)]

$$
\rho_{\lambda} = \frac{\pi * L_{\lambda} * d^2}{ESUN_{\lambda} * \cos \theta_s}
$$

ρλ = Reflectividad planetaria TOA [sin unidades]

 $\pi$  = Constante ~3.14159 [sin unidades]

d = Distancia de la tierra al sol [unidades astronómicas]

ESUN $\lambda$  = Irradiancia media solar exoatmosferica [W/ (m<sup>2</sup> µm)]

θS = Ángulo que forma el sol en el zenit [grados]

## *v) NDVI (Normalized Difference Vegetation Index)*

Usando el Software ArcGIS 10.6 de ESRI se calculó el Índice de Vegetación Normalizado (NDVI) para determinar el estado de la vegetación en las diferentes temporalidades, con la siguiente fórmula:

$$
NDVI = \frac{(NIR - RED)}{(NIR + RED)}
$$

NIR=Banda Infrarrojo cercano (0.845–0.885 µm) RED=Banda rojo (0.630–0.680 µm)

#### *vi) Análisis temporal*

Teniendo cuenta que el área de estudio es local, con el Software ArcGIS 10.6 de ESRI se crearon 6 cuadrículas de 7900 Km<sup>2</sup> cada una a partir de vértices en la zona de estudio, para luego analizar los cambios más significativos entre los mosaicos, comparando los resultados obtenidos en las coberturas clasificadas y los datos obtenidos del NDVI se analizaron comparando los datos para cada cobertura en cada mosaico.

Los resultados de la clasificación supervisada del mosaico 2004-2007 fueron comparados con las categorías de ordenamiento asignadas en la declaratoria de la figura de protección, finalmente el mosaico 2016-2019 se contrastó con la zonificación resultado de la actualización de DMI para analizar la coherencia de las categorías asignadas.

# **Resultados**

#### *i) Mosaicos de Imágenes*

Las imágenes consolidadas para las bandas NIR-RED y SWIR1 son la base de trabajo para los demás resultados, las cuales reposan en el Anexo 1. En la búsqueda de este resultado se

tuvieron en cuenta algunos errores; uno de ellos es la falta de corrección atmosférica en BOA, entendiendo esto como la asimilación de un porcentaje de la reflectividad en los resultados obtenidos que debía ser eliminado. Además, cuando se lee el código de las series de tiempo para hacer el cambio del pixel con las imágenes que se tienen de cada período, este elige el pixel con mejores características y teniendo en cuenta los valores de la banda QA (imágenes Landsat), pero dentro del conjunto de pixeles seleccionados no se puede determinar con exactitud a cuál imagen pertenece y esto genera incertidumbre, porque no se sabe la fecha y hora de estos datos modificados y no permite la explicación de cambios o características propias como eventos naturales, fenológicos de la flora y fauna o incluso antrópicos, asociados a las temporalidades agrícolas en la zona, los cuales se pueden identificar conociendo la información única de cada pixel cambiado. Otro error repetitivo en los mosaicos es la presencia de sombras topográficas, las cuales dentro de una clasificación supervisada resulta en diferentes valores de reflectividad para una misma cobertura.

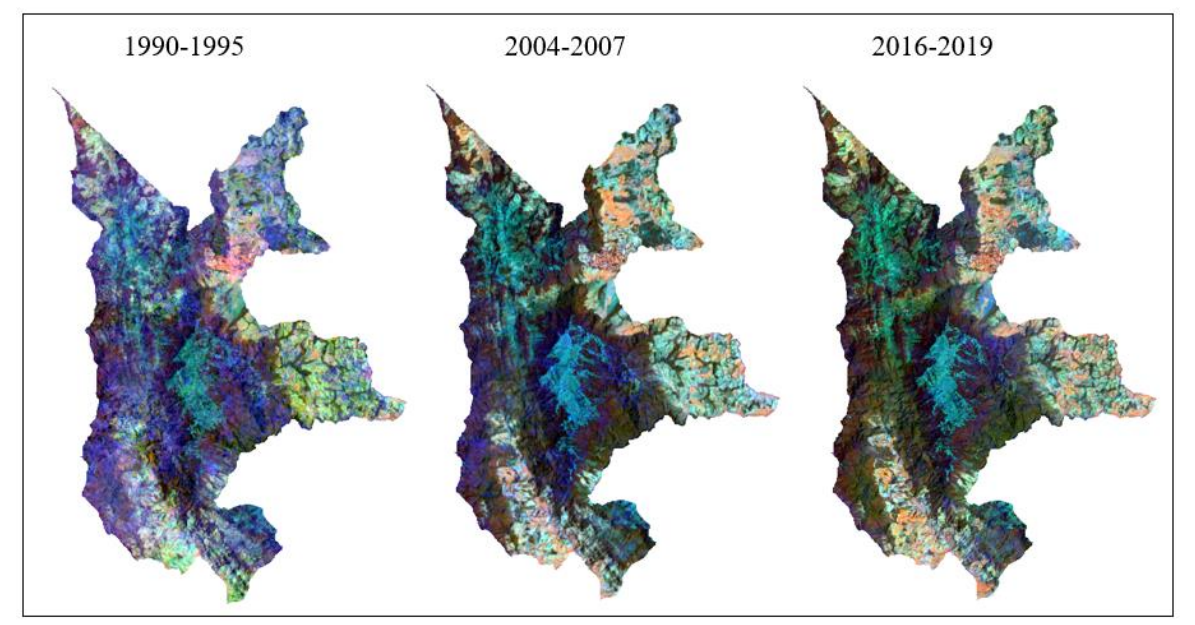

**Figura 2.** Mosaicos de imágenes creados para cada periodo de tiempo. Combinación 453 (NIR-RED-SWIR1)

## *ii) Firmas Espectrales*

En el proceso de análisis de las firmas espectrales encontramos diferencias entre la literatura y el comportamiento espectral del Bosque Natural, porque en NIR presenta valores inferiores a los usuales. Con la idea de corroborar los valores en esta banda para Bosque Natural se verificaron diferentes puntos en la zona y estos oscilaban entre 15-20; este valor podría estar ligado al tipo de vegetación existente en la zona.

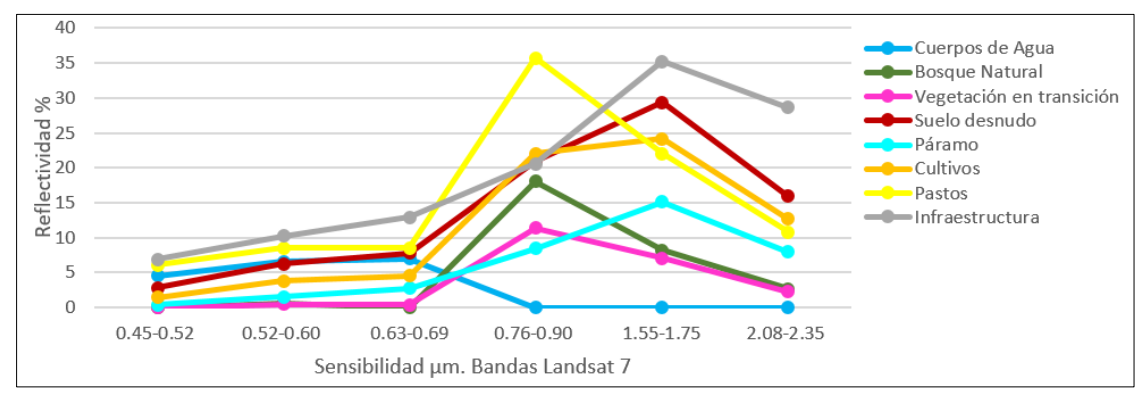

**Figura 3.** Firmas Espectrales con correcciones en TOA para una imagen Landsat 7 LE07\_L1TP\_009055\_20150103\_20161030\_01\_T1

#### *iii) Generación de mapas de coberturas del suelo*

Posterior a la aplicación de correcciones y generación de los mosaicos de imágenes, se procedió a la aplicación de la clasificación supervisada para cada uno de los tres periodos. Este proceso permitió identificar con claridad 6 de las 8 coberturas inicialmente establecidas, debido a que las zonas con presencia de suelo desnudo, al generar la clasificación, se estaban incluyendo en zonas que no correspondían a la realidad, como cobertura de páramo y algunas áreas con pasto. La presencia de infraestructura en la zona, no era lo suficientemente representativa como para generar una semilla, por ende, no fue posible generarla como clase, esta característica también se presentó para los Cuerpos de Agua, encontrando sólo dos zonas para hacer semillas equivalentes a dos pixeles y con estas se generó la clasificación, esta singularidad hizo que se repitiera este patrón en los diferentes cuadrantes evidenciando cuerpos de agua que verdaderamente no existen y representar en la realidad zonas con alta

humedad, en consecuencia se le cambió el nombre por Zonas húmedas, queriendo representar la vegetación con mayor porcentaje de humedad. En este proceso se encontraron otros errores como el registro de páramo en el Cuadrante 2 y 4 (ver Figura 1) durante el primer período evaluado y este patrón se sigue repitiendo para los dos períodos siguientes en la zona 2 y se puede interpretar como un error asociado a la presencia de pasto.

| Cobertura          | <b>Cultivo</b> |     | Pasto   |       | Páramo  |       | <b>Bosque natural</b> |       | Veg. transición |       | Z. Húmedas |      |
|--------------------|----------------|-----|---------|-------|---------|-------|-----------------------|-------|-----------------|-------|------------|------|
|                    | Área-ha        | %   | Area-ha | %     | Área-ha | %     | Área-ha               | %     | Area-ha         | %     | Área -ha   | %    |
| Año                |                |     |         |       |         |       |                       |       |                 |       |            |      |
| 1990-1995          |                |     |         |       |         |       |                       |       |                 |       |            |      |
| La Candelaria      | 372,40         | 6,1 | 525,72  | 8,6   | 912,93  | 14,9  | 2582,56               | 42,1  | 1576,41         | 25,7  | 159,41     | 2,6  |
| <b>Ouebraditas</b> | 419,40         | 7,1 | 763,31  | 12,9  | 865,12  | 14,6  | 1467,92               | 24,7  | 2223,82         | 37,5  | 181,83     | 3,1  |
| Río arriba         | 178,78         | 3,6 | 600,63  | 12,0  | 315,37  | 6,3   | 2039.63               | 40.9  | 1609.67         | 32,3  | 233,26     | 4,7  |
| <b>Total</b>       | 970,58         | 5.7 | 1889.66 | 11,10 | 2093,42 | 12,29 | 6090,11               | 35,76 | 5409.90         | 31,77 | 574,50     | 3,37 |
| 2004-2007          |                |     |         |       |         |       |                       |       |                 |       |            |      |
| La Candelaria      | 303,72         | 4,9 | 1179,55 | 19,2  | 934,77  | 15,2  | 2501,30               | 40,7  | 989,89          | 16,1  | 220,82     | 3,6  |
| <b>Ouebraditas</b> | 569,66         | 9,6 | 1225,88 | 20,7  | 688,03  | 11,6  | 1620,83               | 27,3  | 1724,61         | 29,1  | 93,45      | 1,6  |
| Río arriba         | 289,53         | 5,8 | 809,69  | 16,2  | 344,23  | 6,9   | 2143,42               | 43,0  | 1161,80         | 23,3  | 229,25     | 4,6  |
| <b>Total</b>       | 1162,91        | 6,8 | 3215,12 | 18,88 | 1967,03 | 11,55 | 6265,55               | 36,79 | 3876,30         | 22,76 | 543,52     | 3,19 |
| 2016-2019          |                |     |         |       |         |       |                       |       |                 |       |            |      |
| La Candelaria      | 308,81         | 5,0 | 1018,95 | 16,6  | 740,70  | 12,1  | 2797,40               | 45,6  | 1028,53         | 16,8  | 235,40     | 3,8  |
| <b>Ouebraditas</b> | 425,30         | 7,2 | 1171,23 | 19,7  | 720,96  | 12,1  | 2057,40               | 34,7  | 1326,32         | 22,3  | 221,30     | 3.7  |
| Río arriba         | 171,21         | 3,4 | 851,89  | 17,1  | 145,25  | 2.9   | 2706,72               | 54,3  | 935,53          | 18,8  | 167,26     | 3,4  |
| <b>Total</b>       | 905,32         | 5.3 | 3042,07 | 17,86 | 1606,91 | 9,44  | 7561,52               | 44,40 | 3290,38         | 19,32 | 623,96     | 3,66 |

**Tabla 2.** Área de coberturas para cada periodo.

**Tabla 3.** Coberturas clasificadas en cada Categoría de ordenamiento para los tres periodos

| Cobertura                | <b>Cultivo</b> |               | Pasto   |      | Páramo  |               | <b>Bosque</b>      |      | Veg.                  |      | Z.                          |     |
|--------------------------|----------------|---------------|---------|------|---------|---------------|--------------------|------|-----------------------|------|-----------------------------|-----|
| Año                      | Área-<br>ha    | $\frac{9}{6}$ | Área-ha | $\%$ | Área-ha | $\frac{0}{0}$ | natural<br>Área-ha | %    | transición<br>Área-ha | %    | <b>Húmedas</b><br>Área - ha | %   |
| 1990-1995                |                |               |         |      |         |               |                    |      |                       |      |                             |     |
| Preservación             | 276,9          | 2,5           | 523,2   | 4,8  | 1761,2  | 16,1          | 5403,8             | 49,3 | 2520,2                | 23,0 | 477,0                       | 4,4 |
| Restauración             | 40,4           | 4,1           | 106,2   | 10,7 | 19,5    | 2,0           | 306.6              | 30,9 | 473,3                 | 47,8 | 45,1                        | 4,5 |
| <b>Uso</b><br>sostenible | 337,5          | 15,5          | 562,3   | 25,9 | 93,4    | 4,3           | 156,6              | 7,2  | 1015,6                | 46,7 | 8,6                         | 0,4 |
| <b>Total</b>             | 654,8          | 4,6           | 1191,7  | 8,4  | 1874,1  | 13,3          | 5867.0             | 41,5 | 4009,1                | 28,4 | 530,7                       | 3,8 |
| 2004-2007                |                |               |         |      |         |               |                    |      |                       |      |                             |     |
| Preservación             | 218,0          | 2,0           | 646,6   | 5,9  | 1872,6  | 17,1          | 5463,3             | 49.8 | 2252,9                | 20.6 | 509.1                       | 4,6 |
| Restauración             | 42,0           | 4,2           | 163,8   | 16,5 | 24,4    | 2,5           | 399,4              | 40,3 | 339,8                 | 34,3 | 21,3                        | 2,2 |
| <b>Uso</b><br>sostenible | 348,5          | 16,0          | 1020,0  | 46,9 | 39,8    | 1,8           | 177,1              | 8,1  | 582,9                 | 26,8 | 5,8                         | 0,3 |
| <b>Total</b>             | 608.5          | 4,3           | 1830.4  | 13.0 | 1936.8  | 13,7          | 6039.8             | 42.8 | 3175,6                | 22.5 | 536.2                       | 3,8 |
| 2016-2019                |                |               |         |      |         |               |                    |      |                       |      |                             |     |
| Preservación             | 148,2          | 1,4           | 568,9   | 5,2  | 1546    | 14,1          | 6549               | 59.7 | 1574.8                | 14,4 | 575                         | 5,2 |
| Restauración             | 44,7           | 4,5           | 127,9   | 12,9 | 1,085   | 0,1           | 536.6              | 54,1 | 251,87                | 25,4 | 28,9                        | 2,9 |
| <b>Uso</b><br>sostenible | 274,8          | 12,6          | 971,4   | 44,7 | 18,51   | 0,9           | 244                | 11,2 | 659.03                | 30.3 | 6,24                        | 0,3 |
| <b>Total</b>             | 467,7          | 3,3           | 1668,2  | 11,8 | 1565,4  | 11,1          | 7329,2             | 51,9 | 2485,7                | 17,6 | 610,6                       | 4,3 |

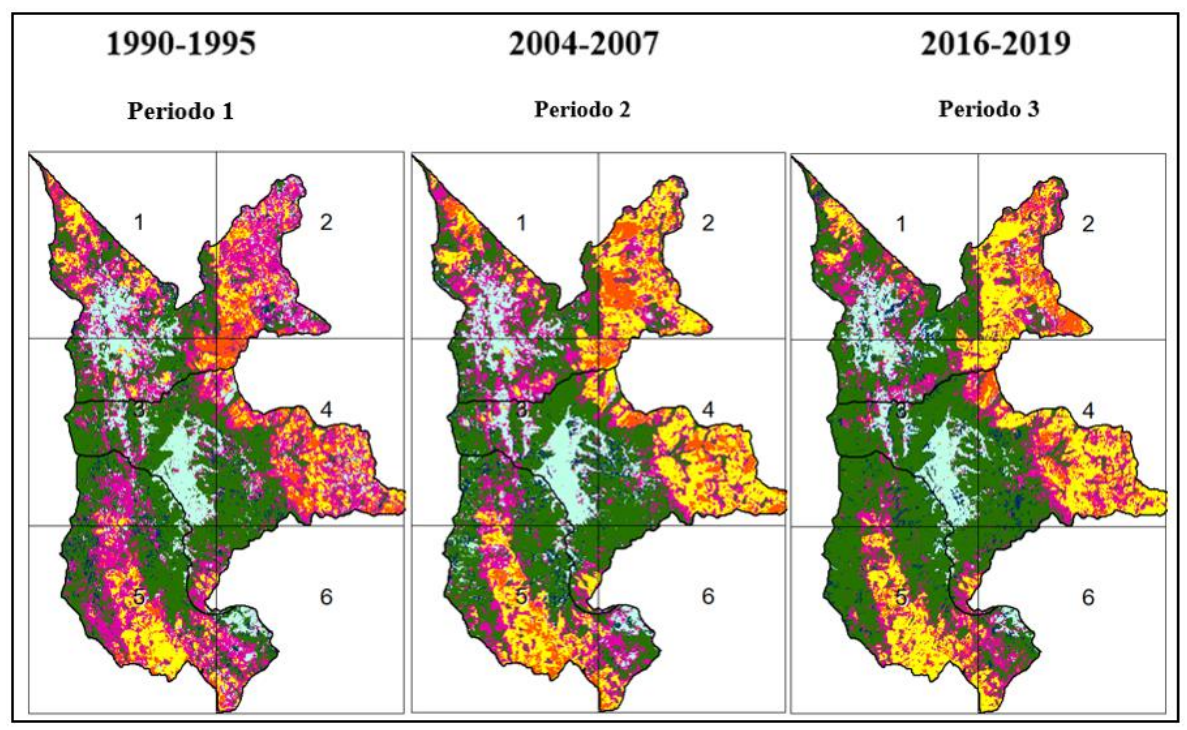

**Figura 4.** Mapas de clasificaciones supervisadas para periodos analizados

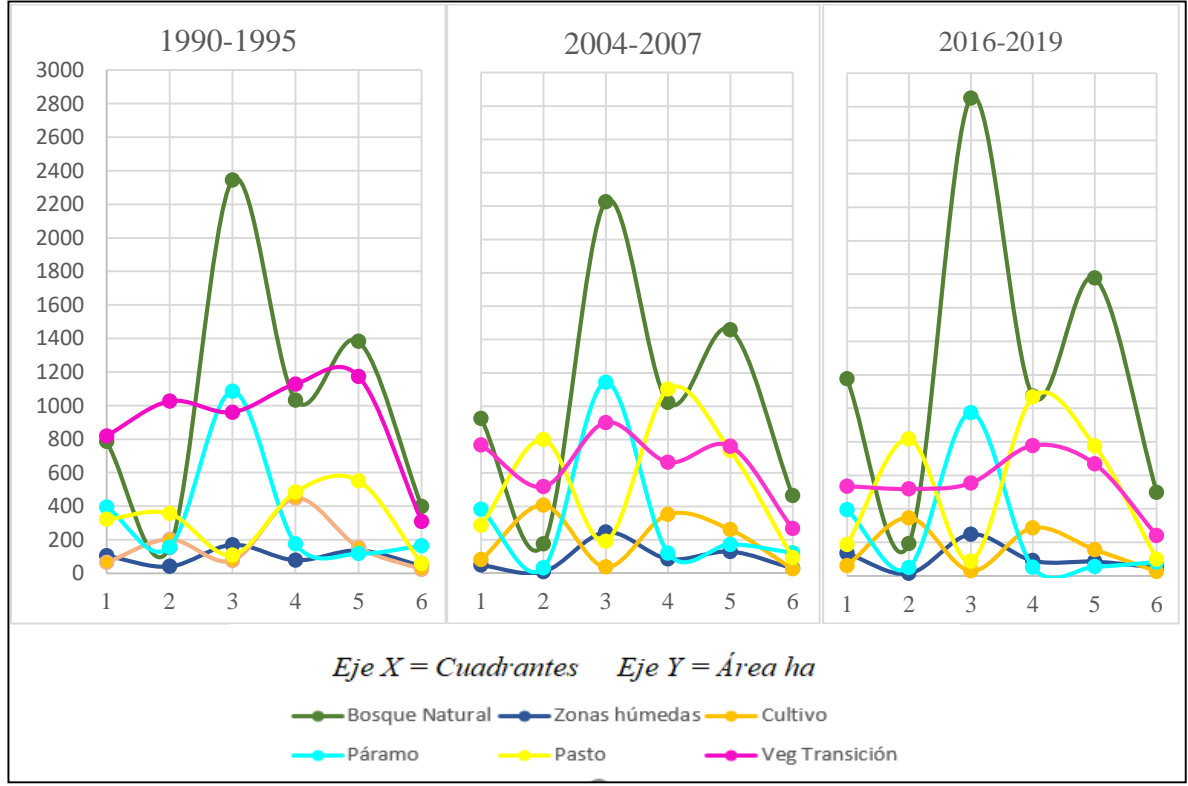

Figura 5. Comportamiento coberturas del suelo en cada cuadrante. Eje X= Número de cuadrante, Eje Y= Área ha.

| 1990-1995                                                                                                    | 2004-2007                                                                                                    | 2016-2019                                                                                                    |
|----------------------------------------------------------------------------------------------------|----------------------------------------------------------------------------------------------------|----------------------------------------------------------------------------------------------------|
| Periodo 1                                                                                                    | Periodo 2                                                                                                    | Periodo 3                                                                                                    |
| Zonas predominantes de<br>coberturas boscosas con 35,76%<br>(principalmente en los cuadrantes<br>1-3-5) y Vegetación en<br>Transición (31,77%) siendo<br>representativa en todos los                                                                                                    | En general, la Vegetación en<br>Transición disminuye un 9,01%<br>en relación al periodo 1, y esta<br>disminución se encuentra<br>distribuida en el aumento del<br>1,1% Bosque Natural en y 98,9%                                                               | La Vegetación en Transición<br>presenta su valor más bajo en este<br>periodo con un 19,32%,<br>disminuyendo sustancialmente en<br>los cuadrantes 1-3-5, ubicándose<br>principalmente en bordes de                                                                                 |
| cuadrantes del área de interés.<br>Esta última es la que más<br>prevalece en toda la zona,<br>rodeando Pastos, Cultivos, zonas<br>de Bosque Natural y Páramo. Las<br>actividades productivas (16,8%<br>entre Pasto y Cultivo) se<br>encuentran mezcladas con la<br>Vegetación en Transición y hay<br>alguna presencia de estas en<br>ecosistema de Páramo, esta<br>última con 12,29% se encuentra<br>principalmente rodeada de<br>Vegetación en Transición y<br>Bosque y allí se identificaron<br>Pastos entre los cuadrantes 1 y 3. | entre Pastos (más predominantes)<br>y Cultivos. La cobertura de<br>Páramo disminuye con una<br>representación del 11,55%, y con<br>mayor presencia de Vegetación<br>en Transición. La clase que<br>predomina es la de Bosque con<br>36,79% (cuadrantes 1-3-5). | Bosque, Páramo y algunos<br>parches entre los Cultivos y<br>Pastos. Las actividades<br>productivas presentan una<br>disminución del 3,13% en la<br>zona. La cobertura predominante<br>es Bosque, con un 44,40% del<br>área de estudio, pero una<br>disminución en el cuadrante 4. |

**Tabla 4.** Análisis preliminar para cada periodo

# *iv) NDVI. Normalized Difference Vegetation Index*

Los valores de la media aritmética obtenidos para el NDVI, incrementan con los años y tienden a estabilizarse. Esto sucede para todas las clases, excepto para los Cultivos, pues en el periodo 2 presenta su valor máximo en comparación al periodo 3. En la figura 5, las zonas más oscuras representan valores bajos y corresponden principalmente a zonas de Páramo.

| Periodo   | <b>Estadístico</b> | <b>Bosque</b><br><b>Natural</b> | <b>Cultivo</b> | Páramo | Pasto | Vegetación<br><b>Transición</b> | <b>Zonas</b><br><b>Húmedas</b> |
|-----------|--------------------|---------------------------------|----------------|--------|-------|---------------------------------|--------------------------------|
| 1990-1995 | Media              | 0.44                            | 0,55           | 0,36   | 0,47  | 0,44                            | 0,36                           |
|           | $\sigma$           | 0.06                            | 0,04           | 0.04   | 0,04  | 0,06                            | 0,02                           |
| 2004-2007 | Media              | 0.60                            | 0,69           | 0,46   | 0,60  | 0,60                            | 0,52                           |
|           | σ                  | 0.04                            | 0.03           | 0.05   | 0.04  | 0.05                            | 0,04                           |
| 2016-2019 | Media              | 0.64                            | 0,56           | 0,48   | 0,67  | 0,63                            | 0,57                           |
|           | $\sigma$           | 0.04                            | 0,05           | 0,06   | 0,05  | 0,04                            | 0,08                           |

 **Tabla 5**. Valores de NDVI para cada cobertura en los tres periodos.

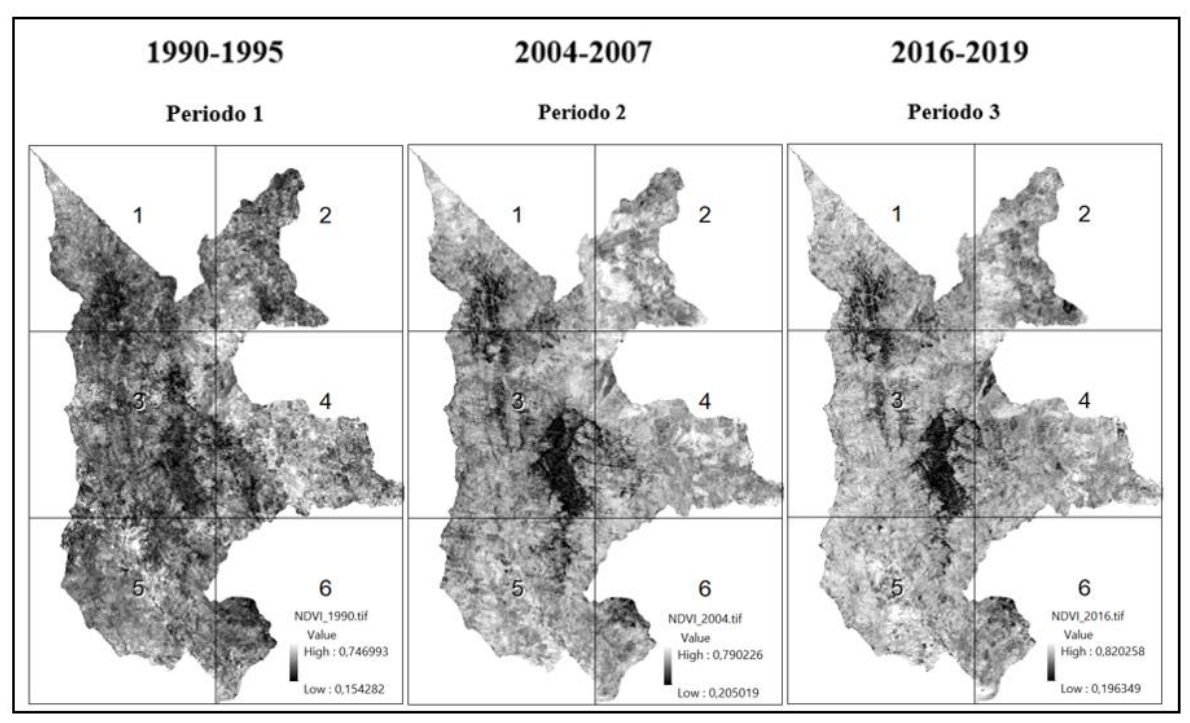

**Figura 6**. Resultados NDVI para los años 1990-1995, 2004-2007 y 2016-2019.

# **Análisis de resultados**

Se observó un patrón repetitivo en las coberturas relacionadas con actividades económicas (Cultivo y Pastos), del Periodo 1 (1990-1995) al Periodo 2 (2004-2007) con un incremento de la frontera agrícola, el cual coincide con la delimitación de Páramo. Así mismo, las zonas con Bosque incrementaron desde 1990 a 2019 en todas las categorías de ordenamiento, principalmente en Preservación, a diferencia del cuadrante 4 puesto que allí, el Pasto y la Vegetación en Transición aumentaron. Este comportamiento se puede justificar con la categoría de Uso Sostenible y la ausencia de figura, puesto que, para toda la zona con estas condiciones, las actividades agrícolas se intensificaron y por tal, existe mayor probabilidad de afectación al bosque. Es evidente que, desde los estudios previos en 1990, la declaratoria del DMI en 2007 a la actualidad, la Vegetación en Transición ha sufrido mayor transformación en toda la zona de estudio, dando lugar a actividades productivas y evolución del Bosque Natural.

A pesar de que la declaratoria ha servido para mejorar las condiciones de Páramo y Bosque Natural, las cuales coinciden con las categorías de Preservación, un efecto colateral ha sido el uso intensivo de las zonas aledañas a la delimitación del DMI, y la categoría de Uso Sostenible se ve vulnerada, pues hasta 1995 presentaba zonas productivas donde se permitía una estacionalidad en el uso del suelo, y había menor concentración de ganadería extensiva en relación al mosaico 2016-2019. Un análisis zonal que relaciona las Categorías de Ordenamiento y las clases establecidas, muestra como el Periodo 2 es un punto de inflexión para las actividades productivas relacionadas con Pastos, pues muestra un notable incremento de 8,4 % a 13,0% desde 1990-1995 a 2004-2007 y posterior a esta fecha una tendencia parcial a disminuir en 1,2%, relacionándose con el momento de declaración del DMI y sus restricciones en uso del suelo. La Categoría de Uso Sostenible, se evidencia como la más afectada por esta medida al presentar una mayor transformación de las coberturas.

Al igual que en el DMI en Belmira en la Reserva Natural de Hasbruch (Noroeste de Alemania) la cantidad de bosque aumentó, pero además, allí se midieron características propias de la vegetación para estimar la estructura del bosque, obteniendo como resultado, la mejoría en indicadores de Riqueza y Abundancia en especies de flora (Strubelt, Diekmann, Peppler-Lisbach, Gerken, & Zacharias, 2019), lo que permite sugerir estudios fenológicos en el los municipios de influencia del DMI. Respecto a las áreas en Categoría de Uso sostenible y las que están por fuera de la figura de protección que han sufrido usos intensivos del suelo con aumento del pastoreo extensivo y cultivos principalmente desde que se declaró Distrito de Manejo, se podrían medir y estudiar como en diferentes lugares del mundo, donde han realizado estudios en pro de la recuperación de estos ecosistemas, por medio del análisis de los cambios a través del tiempo en la vegetación y el paisaje (Baldi et al., 2008)(Venter, Bredenkamp, & Grundlingh, 2012).

Un dato que llama la atención es la disminución gradual del ecosistema de Páramo, cambiando desde el Periodo 1 al 3 en un 2,85%. Esta situación puede darse por muchos factores que requieren de un estudio destallado para afirmarse, sin embargo, se infirieron ciertas posibilidades; *i)* Una de ellas es un error en la clasificación supervisada, debido a que en los cuadrantes 2 y 4, algunas áreas, posiblemente Pastos, Cultivos o Vegetación en transición, el software las reconoció erróneamente como Páramo, tanto en zonas que se encuentran fuera del DMI y del polígono de Páramo como en la figura de protección, siendo la categoría de Restauración la que más evidencia este aspecto con comportamientos que fluctúan de 19,5 ha a 24,4 ha para finalmente establecerse en 1,1 ha. *ii)* Otra posibilidad es un error en la asignación de los pixeles de áreas con poca vegetación, en las zonas aledañas a Páramo. *iii)* Posiblemente, la vegetación de Páramo este cambiando sus dinámicas y características, pudiéndose relacionar con el cambio climático, permitiendo la instauración del Bosque Natural en el borde de dicho ecosistema, pues se estima que un incremento del 3°C en la temperatura se expresa como un desplazamiento de 600 metros hacia arriba en la vegetación de ecosistemas andinos (Anderson, Marengo, Villalba, & Halloy, 2009). *iv)* Tambien, esta disminución del ecosistema de Páramo podría estar asociada a los cambios en el uso de la tierra, los cuales repercuten en daños estructurales en el suelo, en la hidrología de las cuencas y por tal en la vegetación (Crespo, Celleri, Buytaert, & Feyen, 2009).

Respecto a los resultados del NDVI, todos los valores encontrados son positivos, esta observación respalda el por qué en la clasificación supervisada, no se incluyó infraestructura ni cuerpos de agua, pues en dicha zona no predominan estas coberturas. A su vez los valores de Media Aritmética adquiridos para cada cobertura con este índice, tienen un comportamiento que incrementa y tiende a estabilizarse, exceptuando los Cultivos debido a que en el Periodo 2, este incrementa y luego disminuye en el 3, esto podría deberse a *i)* un cambio en el tipo de cultivos implementados o *ii)* fase agrícola en la cual se encuentren al momento del estudio, debido a que en esta zona predomina el cultivo de papa, este en su proceso, presenta un deshierbe del suelo debido a que es un cultivo limpio, dejando el suelo expuesto y pudiéndose relacionar con suelo erosionado. Asociado a esta hipótesis, un estudio realizado en España sobre coberturas boscosas y zonas erosionadas, obtuvo valores de NDVI con tendencia bajas para suelo desnudo y con potencial a ser erosionado, en comparación con los de coberturas vegetales (L. C. Alatorre, S. Beguería & S. M. Vicente-Serrano, 2010).

Entre el Periodo 1 y 2 se presentan los aumentos más significativos, esta situación muestra la efectividad de la figura, principalmente en la categoría de Preservación. El hecho de que las coberturas de Cultivo y Pasto, presenten valores mayores, se interpreta como un aumento de las actividades antrópicas en la zona. El uso del suelo, al realizar un análisis con NDVI a escala local, es determinante, debido a que el impacto humano afecta los resultados esperados. Para el caso de sistemas extensivos (ganadería) los valores tienden a ser más elevados que los intensivos (agrícola) siempre teniendo en cuanta una escala local (Ceroni, Achkar, Gazzano, Burgueño, 2015).

El Bosque Natural situado en la zona de interés, desde los inicios del estudio, se presenta predominante y aparentemente constituido con aspecto homogéneo, sin embargo, desde la declaratoria del DMI en 2007, se observa un claro incremento en la cobertura, evidente en la clasificación supervisada y un buen estado de dicho sistema y sus actividades, con la información obtenida del NDVI. Un estudio en Tanzania, implementó el NDVI para analizar los cambios de cobertura en este país, arrojando resultados similares, encontró que, en zonas donde las figuras de protección estaban bien establecidas y vigiladas, la vegetación aumento y el estado del bosque mejoró en comparación a años pasados, siendo el aspecto administrativo de la figura, de vital importancia para dichos resultados (N.W [Pelkey,](https://www.sciencedirect.com/science/article/abs/pii/S0006320799001950#!) C.J [Stoner,](https://www.sciencedirect.com/science/article/abs/pii/S0006320799001950#!) T.M [Caro,](https://www.sciencedirect.com/science/article/abs/pii/S0006320799001950#!) 2000).

# **Conclusiones y Recomendaciones**

La implementación de un Distrito de Manejo Integrado en una zona destacada por la ganadería destinada a la producción de leche, la cual se caracteriza por zonas extensivas de pastos, puede tener efectos positivos en cambios de coberturas del suelo. Sin embargo, durante la justificación de la figura existía una mayor intervención en áreas de ecosistema de páramo y bosque alto andino, luego de la declaratoria, estas áreas comenzaron a verse beneficiadas por la Categoría Preservación, mientras que Uso Sostenible y Restauración, además, de las áreas por fuera de la figura, se vieron perjudicadas, permitiendo un traslado de las áreas perturbadas y promoviendo la intensificación del uso del suelo en zonas localizadas y cercanas a asentamientos humanos, dando pocas posibilidades de recuperación y estabilización del terreno.

Respecto a los aspectos técnicos implementados, la clasificación supervisada resulta de gran utilidad al momento de analizar zonas de gran extensión, agilizando la obtención de resultados para el análisis, sin embargo, se destaca el error recurrente en esta herramienta, al asignar pixeles a clases que no corresponden con la realidad y está ligado al número de clases que se ingrese al software, alterando la lectura y comprensión del área de interés. Una posible corrección para este aspecto podría ser la verificación de imágenes Quickbird con mayor resolución espacial para cada temporalidad. Sobre el análisis del NDVI, se resalta su sensibilidad a aspectos como la dimensión de la zona de estudio (Local, regional), la homogeneidad del paisaje y la calidad de la imagen, pues la energía que guarda cada pixel es quien aporta al resultado final del índice, y al contar con mosaicos de imágenes compuestos de diferentes escalas y temporalidades, se pueden sesgar la interpretación de los resultados.

Pese a los esfuerzos de conservación y recuperación de la categoría de Preservación, hay ciertas zonas donde las actividades productivas prevalecen desde 1990 hasta la actualidad y en las áreas circundantes al DMI donde no existe una categoría de ordenamiento y la deforestación aumentó luego de la declaratoria, se plantean estudios futuros donde se analicen tópicos cómo la disminución en la conectividad biológica, aislamiento de la figura de protección, consecuencias en intercambio genético y la desarticulación del ecosistema con otros flujos de energía por fuera de la figura. En este sentido, contemplado el uso intensivo del suelo en las áreas de Uso sostenible y Restauración se sugieren proyectos alternos donde se incentive la conservación y cree una conciencia ambiental la cual puede estar respaldad por proyectos como pagos por servicios ambientales

#### **Bibliografía**

- Ambiente, M. d. (2002). *Programa para el Manejo Sostenible y Restauración de Ecosistemas de la Alta Montaña colombiana*. Bogotá, Colombia: Imprenta Nacionla de Colombia.
- Anaya, J.A., Sione, W. F., & Rodriguez-Montellano, A. M. (2018). Identificación de áreas quemadas mediante el análisis de series de tiempo en el ámbito de computación en la nube. *Revista de Teledetección*, (51), 61. https://doi.org/10.4995/raet.2018.8618
- Anaya, Jesús A., Colditz, R. R., & Valencia, G. M. (2015). Land cover mapping of a tropical region by integrating multi-year data into an annual time series. *Remote Sensing*, *7*(12), 16274– 16292. https://doi.org/10.3390/rs71215833
- Anderson, E., Marengo, J., Villalba, R., & Halloy, S. (2009). Consequences of Climate Change for Ecosystems and Ecosystem Services in the Tropical Andes. *Plutao.Dpi.Inpe.Br*, (January), 18. Retrieved from

http://plutao.dpi.inpe.br/col/dpi.inpe.br/plutao/2011/09.22.18.52/doc/chapter1.pdf

- Antioquia, C. D. E. (1999). *Banco Interamericano De Desarrollo ( Bid ) Del Sistema De Páramos Y Socio-Económico*.
- Arango Gutiérrez, M., Branch Bedoya, J. W., & Botero Fernández, V. (2005a). Clasificación No Supervisada De Coberturas Vegetales Sobre Imágenes Digitales De Sensores Remotos: "Landsat – Etm+." *Rev. Fac. Nal. Agr. Medellín*, *58 (1)*, 2611–2634. Retrieved from http://www.scielo.org.co/scielo.php?script=sci\_arttext&pid=S0304- 28472005000100004&lng=en&nrm=iso
- Arango Gutiérrez, M., Branch Bedoya, J. W., & Botero Fernández, V. (2005b). Nonsupervised classification of vegetable covers on digital images of remote sensors: "LANDSAT - ETM+."

*Revista Facultad Nacional de Agronomía, Medellín*, *58*(1), 2611–2634.

- Baldi, G., Nosetto, M. D., Aragón, R., Aversa, F., Paruelo, J. M., & Jobbágy, E. G. (2008). Longterm satellite NDVI data sets: Evaluating their ability to detect ecosystem functional changes in South America. *Sensors*, *8*(9), 5397–5425. https://doi.org/10.3390/s8095397
- Butt, A., Shabbir, R., Ahmad, S. S., & Aziz, N. (2015). Land use change mapping and analysis using Remote Sensing and GIS: A case study of Simly watershed, Islamabad, Pakistan. *Egyptian Journal of Remote Sensing and Space Science*, *18*(2), 251–259. https://doi.org/10.1016/j.ejrs.2015.07.003
- Cao, H., Tang, M., Deng, H., & Dong, R. (2014). Analysis of management effectiveness of natural reserves in Yunnan Province, China. *International Journal of Sustainable Development & World Ecology*, *21*(1), 77–84. https://doi.org/10.1080/13504509.2013.786764
- Cao, R., Chen, Y., Shen, M., Chen, J., Zhou, J., Wang, C., & Yang, W. (2018). A simple method to improve the quality of NDVI time-series data by integrating spatiotemporal information with the Savitzky-Golay filter. *Remote Sensing of Environment*, *217*(December 2017), 244–257. https://doi.org/10.1016/j.rse.2018.08.022
- Carmel, Y., Dean, D. J., & Flather, C. H. (2001). Combining location and classification error sources for estimating multi-temporal database accuracy. *Photogrammetric Engineering and Remote Sensing*, *67*(7), 865–872. https://doi.org/10.1080/01431160050110232, DOI
- Chander, G., Markham, B. L., & Helder, D. L. (2009). Summary of current radiometric calibration coefficients for Landsat MSS, TM, ETM+, and EO-1 ALI sensors. *Remote Sensing of Environment*, *113*(5), 893–903. https://doi.org/10.1016/j.rse.2009.01.007
- Churches, C. E., Wampler, P. J., Sun, W., & Smith, A. J. (2014). Evaluation of forest cover estimates for Haiti using supervised classification of Landsat data. *International Journal of Applied Earth Observation and Geoinformation*, *30*(1), 203–216. https://doi.org/10.1016/j.jag.2014.01.020
- Cifuentes A., M., Izurieta V., A., & Henrique de Faria, H. (2000). Medición de la Efectividad del Manejo de Areas Protegidas. In *Cc.R, Wwf, Iucn*.
- Crespo, P., Celleri, R., Buytaert, W., & Feyen, J. (2009). Land use change impacts on the hydrology of wet Andean páramo ecocystems. *Proceedings of the International Workshop on Status and Perspectives of Hydrology in Small Basins*, (April 2009), 71–76. https://doi.org/10.13140/2.1.5137.6320
- FAO. (1976). A framework for land evaluation. Rome: Food and Agricultural Organization of the United Nations. In *FAO soils bulletin n.32*. https://doi.org/M-51
- FAO. (2011). Situación de los bosques del mundo. In *Fao*. https://doi.org/9253045906
- FAO, JRC, SDSU, & UCL. (2009). the Fra 2010 Remote Sensing Survey an Outline of Objectives, Data, Methods and Approach. *Assessment*, 10. Retrieved from http://www.fao.org/docrep/012/k7023e/k7023e00.pdf
- Gu, J., Congalton, R. G., & Pan, Y. (2015). The impact of positional errors on soft classification accuracy assessment: A simulation analysis. *Remote Sensing*, *7*(1), 579–599. https://doi.org/10.3390/rs70100579
- Hansen, M. C., Potapov, P. V., Moore, R., Hancher, M., Turubanova, S. A., Tyukavina, A., … Townshend, J. R. G. (2013). High-resolution global maps of 21st-century forest cover change. *Science*, *342*(6160), 850–853. https://doi.org/10.1126/science.1244693
- Huang, Y., CHEN, Z. xin, YU, T., HUANG, X. zhi, & GU, X. fa. (2018). Agricultural remote sensing big data: Management and applications. *Journal of Integrative Agriculture*, *17*(9), 1915–1931. https://doi.org/10.1016/S2095-3119(17)61859-8
- IAVH-CORANTIOQUIA. (2011). *Ajustes al documento de plan de manejo ambiental del páramo de Santa Inés en el distrito de manejo integrado*.
- IDEAM. (2010). *Leyenda nacional de coberturas de la tierraMinisterio del Medio Ambiente. (2010). Leyenda nacional de coberturas de la tierra.* https://doi.org/10.1002/14651858.CD001168.pub2
- Kruse, F. A. (1994). Imaging spectrometer data analysis A tutorial. *Center for the Study of Earth from Space (CSES) Cooperative Institute for Research in Environmental Sciences (CIRES)*, 12.
- Lara, B., & Gandini, M. (2016). Characterization of land surface phenology of land cover types on the Flooding Pampa (Argentina): an approach using NDVI time series. *Ambiência*, *12*(4). https://doi.org/10.5935/ambiencia.2016.04.01
- Lugo, A. E., Brown, S. B., Dodson, R., Smith, T. S., & Shugart, H. H. (1999). The Holdridge life zones of the conterminous United States in relation to ecosystem mapping. *Journal of Biogeography*, *26*(5), 1025–1038. https://doi.org/10.1046/j.1365-2699.1999.00329.x
- Marín Valencia, A. L., Álvarez Hincapié, C. F., Giraldo, C. E., & Uribe Soto, S. (2018). Análisis multitemporal del paisaje en el Magdalena Medio en el periodo 1985-2011: una ventana de interpretación de cambios históricos e implicaciones en la conectividad estructural de los bosques. *Cuadernos de Geografía: Revista Colombiana de Geografía*, *27*(1), 10–26. https://doi.org/10.15446/rcdg.v27n1.55783
- Mayorquín, A., Valenzuela, S., & Rangel, J. O. (2010). Assessing management effectiveness in

Natural Reserves of Civil Society: a methodological proposal. *Caldasia*, *32*(2), 381–397. Retrieved from http://www.scielo.org.co/scielo.php?script=sci\_arttext&pid=S0366- 52322010000200010&lng=en&nrm=iso&tlng=es

- Nagendra, H., Tucker, C., Carlson, L., Southworth, J., Karmacharya, M., & Karna, B. (2004). Monitoring parks through remote sensing: Studies in Nepal and Honduras. *Environmental Management*, *34*(5), 748–760. https://doi.org/10.1007/s00267-004-0028-7
- ÖZAYTEKİN, H. H., BAŞAYİĞİT, L., & DEDEOĞLU, M. (2018). An Approach to Comparing Different Land Evaluation Methods with NDVI. *Selcuk Journal of Agricultural and Food Sciences*, *32*(2), 179–185. https://doi.org/10.15316/sjafs.2018.83
- Prism, A. B. I. (2013). *User Guide Ô-ÎÄ*. (0060), 1–33.
- Rouse, W., Haas, H., & Deering, W. (1973). *20 Monitoring Vegetation Systems in the Great Plains With Erts .*
- Smith, G. A., Ritter, D., Tuggle, W. P., Dudley, N. (Editor), Paladines, R., Lopez, L., … Gordillo, J. (2008). TURISMO Y ESPACIOS NATURALES PROTEGIDOS EN COSTA RICA\_ ENFRENTAMIENTO O CONCERTACIÓN type of tourist ULATE. In *International Journal of Scientific Managment Tourism* (Vol. 2). https://doi.org/10.2305/IUCN.CH.2008.PAPS.2.es
- Speranza F. y R. Zerda. (2015). Clasificación digital de coberturas vegetales a partir de datos satelitales multiespectrales. *Researchgate*, *1*(1), 1–6.
- Strubelt, I., Diekmann, M., Peppler-Lisbach, C., Gerken, A., & Zacharias, D. (2019). Vegetation changes in the Hasbruch forest nature reserve (NW Germany)depend on management and habitat type. *Forest Ecology and Management*, *444*(April), 78–88. https://doi.org/10.1016/j.foreco.2019.04.030
- Tucker C. J. (1979). Red and Photographic Infrared Linear Combinations for Monitoring Vegetation. *Remote Sensing of Environment*, *8*, 127–150.
- Vázquez, P., Adema, E., & Fernández, B. (2013). Dinámica de la fenología de la vegetación a partir de series temporales de NDVI de largo plazo en la provincia de La Pampa. *Ecologia Austral*, *23*(2), 77–86.
- Venter, C. E., Bredenkamp, G. J., & Grundlingh, P.-L. (2012). Short-term vegetation change on rehabilitated peatland on Rietvlei Nature Reserve. *Koedoe*, *46*(1), 53–63. https://doi.org/10.4102/koedoe.v46i1.46
- Verburg, P. H., Ritsema van Eck, J. R., de Nijs, T. C. M., Dijst, M. J., & Schot, P. (2004). Determinants of land-use change patterns in the Netherlands. *Environment and Planning B: Planning and Design*, *31*(1), 125–150. https://doi.org/10.1068/b307

Wang, W., Pechacek, P., Zhang, M., Xiao, N., Zhu, J., & Li, J. (2013). Effectiveness of Nature Reserve System for Conserving Tropical Forests: A Statistical Evaluation of Hainan Island, China. *PLoS ONE*, *8*(2), 1–6. https://doi.org/10.1371/journal.pone.0057561